Candidate Quick Reference Guide

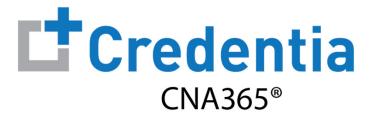

### **How to Submit an Accommodations Request**

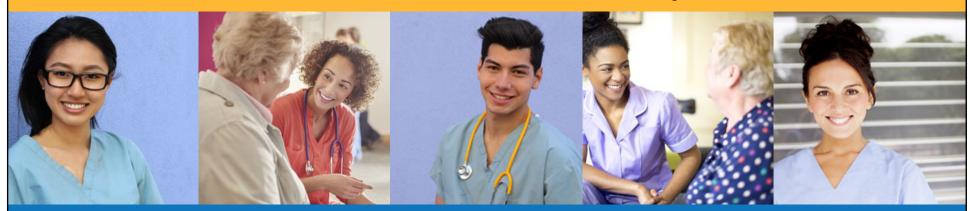

Step 1 – Download Evaluator Form

STEP 1

Familiarize yourself with the test accommodations requirements and process **BEFORE** submitting an accommodations request form in CNA365® by visiting the Credentia website at <a href="https://www.credentia.com/accommodations">www.credentia.com/accommodations</a>

**IMPORTANT:** You will find a document for download on the accommodation site noted above that must be completed by your evaluator (usually a doctor or psychologist) and submitted with your accommodations request. Please have this documented completed **BEFORE** you submit a testing application with an accommodations request in CNA365<sup>®</sup>.

Step 2 – Select Accommodations Option in Application

### STEP 2

When you are filling out the testing application, select "Yes" in the Accommodation section when asked if you are requesting testing accommodations due to a documented disability

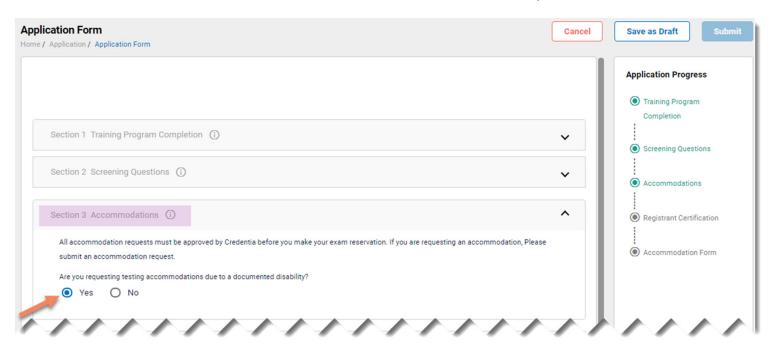

Step 3 - Complete Accommodations Form

STEP 3

Fill out all three sections of the accommodations form and be sure to upload required supporting documentation from your evaluator

| SECTION 1 Request Accommodation           | SECTION 2 Permitted Contact Details                                                                                              | SECTION 3  Document Upload & Agree to Guidelines                                                                                                    |
|-------------------------------------------|----------------------------------------------------------------------------------------------------|----------------------------------------------------------------------------------------------------|
| Request Accommodation  Accommodation Type | Permitted Contact Details  Name                                                                                                  | Upload the form provided above based on your accommodation type selection, filled and Signed by appropriate medic professional       Upload                                                                                                    |
| Request Item Type ▼  Exam Type ▼          | Relationship   Email                                                                                                    | This field is required  Agree to Guidelines  All candidates who are requesting disability related reasonable adjustments should provide current supporting documentation of impacts of your diagnosis on your performance.                                                                                                 |
| Reason for Accommodation                  | Phone Number                                                                                                    | Does your documentation contain a clear diagnosis and discuss the impacts of your diagnosis on your performa This field is required Was the documentation completed by a professional qualified to diagnose your disorder? This field is required Was the documentation completed within the last (1) year?                |
|                                           | I authorize Credentia to communicate with my contacts for the date range specified below (up to a maximum of one year)  From  To | This field is required  This field is required  This field is required  This field is required  This field is required  Tip: the evaluator guidelines document for your selected accommodations type is available for download on the accommodations form if you have not previously downloaded from the Credentia website |

#### **SECTION 3**

based on your accommodation type selection, filled and Signed by appropriate medical ing disability related reasonable adjustments should provide current supporting documentation of r the requested adjustments. Reasonable adjustments are based on documentation of the current contain a clear diagnosis and discuss the impacts of your diagnosis on your performance? ompleted by a professional qualified to diagnose your disorder? ompleted within the last (1) year?

If you started your accommodation form before obtaining your evaluator documentation, you may save your form and complete later when you have the required supporting evaluator documentation for upload.

**Checking Your Accommodation Status** 

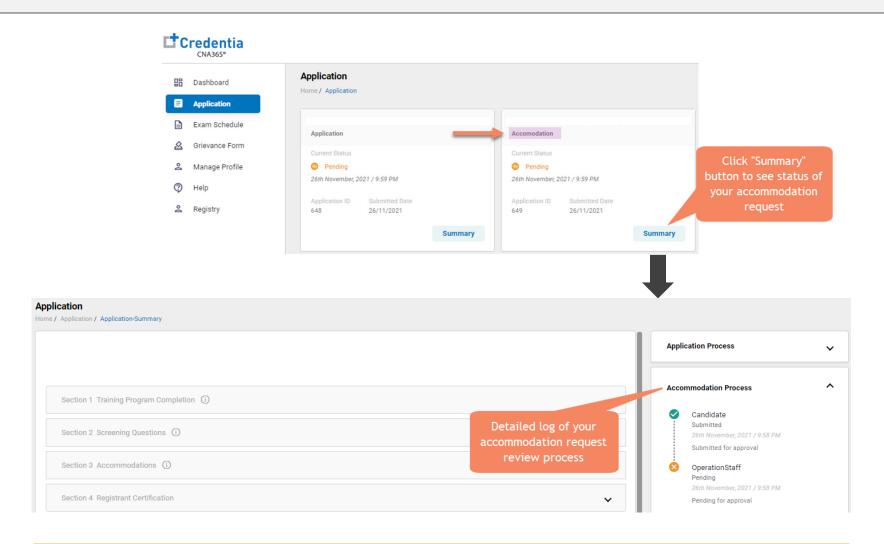

You will receive a CNA365® alert email once your accommodation has been approved and you are able to register for exams